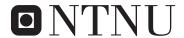

# Norwegian University of Science and Technology

Department of Mathematical Sciences

# Examination paper for ST2304 Statistical modelling for biologists and biotechologists

| Academic contact during | <b>examination:</b> Bob | O'Hara |
|-------------------------|-------------------------|--------|
|-------------------------|-------------------------|--------|

Phone: +47 915 54 416

Examination date: 4th June 2019

Examination time (from-to): 09:00-13:00

**Permitted examination support material:** C: One yellow A4 sheet with your own handwritten notes (stamped by the Department of Mathematical Sciences), Tabeller og formler i statistikk (Tapir forlag, Fagbokforlaget), Matematiske formelsamling (K. Rottmann), specified calculator.

## Other information:

All answers must be justified, and relevant calculations provided. Help pages for some R functions you may need are enclosed.

**Language:** English **Number of pages:** 9

Number of pages enclosed: 3

|                                            |   |     | Спескеа ву: |
|--------------------------------------------|---|-----|-------------|
| Informasjon om trykking av eksamensoppgave |   |     |             |
| Originalen er:                             |   |     |             |
| 1-sidig □ 2-sidig ⊠                        |   |     |             |
| sort/hvit ⊠ farger □                       | D | ate | Signature   |
| skal ha flervalgskjema □                   |   |     |             |

## Problem 1 Beetles

One problem in toxicology is to work out how toxic a compound is to an organism. This is estimated by calculating the  $LD_{50}$  ("lethal dose"). Animals are treated with different concentrations of a toxin, and from this the concentration that would kill half of the animals is estimated: this is the  $LD_{50}$ . Here we want to estimate the  $LD_{50}$  for beetles exposed to carbon disulphide at 8 different concentrations. The data are plotted in Figure 1.

All log values are the natural log.

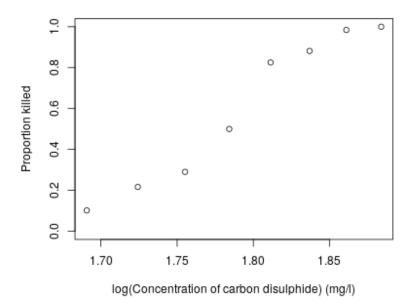

Figure 1: Proportion of beetles killed by exposure to different concentrations of carbon disulphide.

The  $LD_{50}$  can be estimated by fitting a GLM, assuming a binomial distribution for each concentration, and modelling how the proportion of beetles that are killed (which we call p) varies with the log(concentration). For the analysis here we assume a logit link function, and a linear effect of log(concentration).

- a) What are the parameters of the binomial distribution?
- **b)** What assumptions do we make when using a GLM with a binomial distribution?
- c) What other link functions could be used in this analysis?

The model was fitted, with the summary shown in Figure 2.

d) Write down the model for the effect of log(concentration) on logit(p), in mathematical notation.

```
beetle <- glm(cbind(NKilled, NSurv) ~ log(concentration),</pre>
               family=binomial("logit"))
> summary(beetle)
Call:
glm(formula = cbind(NKilled, NSurv) ~ log(concentration),
   family = binomial("logit"))
Deviance Residuals:
   Min
                  Median
             1Q
                               ЗQ
                                       Max
-1.5213 -0.6270 0.8705
                           1.2575
                                    1.6486
Coefficients:
                   Estimate Std. Error z value Pr(>|z|)
                                5.108 -11.72 <2e-16 ***
(Intercept)
                   -59.869
log(concentration) 33.784
                                2.870 11.77 <2e-16 ***
Signif. codes: 0 '*** 0.001 '** 0.01 '* 0.05 '.' 0.1 ' ' 1
(Dispersion parameter for binomial family taken to be 1)
   Null deviance: 280.866 on 7 degrees of freedom
Residual deviance: 11.474 on 6 degrees of freedom
AIC: 41.803
Number of Fisher Scoring iterations: 4
```

Figure 2: R code and results from fitting a GLM for the proportion of beetles killed as a response to log(concentration)

e) Does the analysis support the assumption that there is an effect of log(concentration) on the proportion of beetles killed? Explain your answer.

The  $LD_{50}$  can be calculated from the model as  $-\frac{intercept}{slope}$ .

f) What is the estimate of  $LD_{50}$  in this experiment?

Because the estimate is a ratio, the confidence interval for it is not trivial to work out. Therefore replicate data was simulated from the model, and the  $LD_{50}$  was estimated from the simulations. This gave the density in Figure 3.

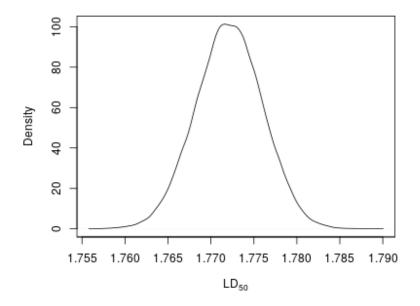

Figure 3: Density curve for  $LD_{50}$  for carbon disulphide in beetles.

g) Using just the plot, suggest an approximate 95% confidence interval. (Your estimate will be rough, because from the plot you can only give a guess)

The residuals from the model in Figure 2 are plotted in Figure 4.

h) Does the residual plot (Figure 4) suggest that the model assumptions seem reasonable? If not, what could you do to improve it?

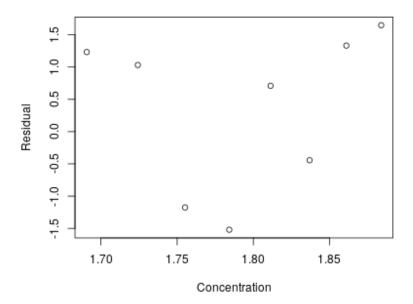

Figure 4: Residuals of the model in Figure 2

## Problem 2 Seed Retention Time (SRT)

A new piece of research recently looked at seed retention time (SRT) in different animal species, i.e. the time from when an animal eats a seed to when it excretes the seed in its faeces. Data on this, along with the body size of the species, has been collected. The study asked how long it would take a seed to go through any animal: this can be linked to movement to predict how far an animal can disperse seeds. The study looked at two taxa, birds and mammals. As an example, we can ask how long it would take a seed to go through a *Tyrannosaurus rex* (which we can consider to be a bird). The data are plotted in Figure 5.

All log values are the natural log.

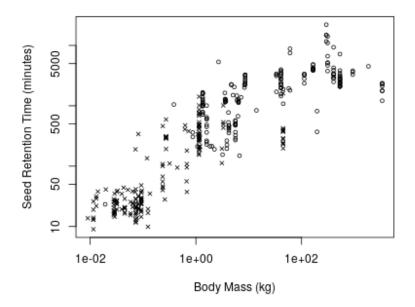

Figure 5: Seed retention time and body mass for mammals and birds, both plotted on the log scale.

We can fit a regression model and use that to make this prediction. The model and its summary are in Figure 6.

- a) Write down the model for the effect of log(body mass) on log(SRT) in mathematical notation.
- b) What assumptions are we making when using a linear regression model?

```
> model1 <- lm(log(SRT) ~ log(Body.mass), data=Data)</pre>
> summary(model1)
Call:
lm(formula = log(SRT) ~ log(Body.mass), data = Data)
Residuals:
     Min
               1Q
                    Median
                                 3Q
                                         Max
-2.52500 -0.70189 -0.04724 0.75092 2.72079
Coefficients:
               Estimate Std. Error t value Pr(>|t|)
                           0.12377
                                     13.66
(Intercept)
                1.69101
                                             <2e-16 ***
log(Body.mass)
                                     36.32
                                             <2e-16 ***
               0.52801
                           0.01454
Signif. codes: 0 '*** 0.001 '** 0.01 '* 0.05 '.' 0.1 ' ' 1
Residual standard error: 0.9425 on 384 degrees of freedom
  (4 observations deleted due to missingness)
Multiple R-squared: 0.7745,
                                    Adjusted R-squared:
                                                         0.7739
F-statistic: 1319 on 1 and 384 DF, p-value: < 2.2e-16
```

Figure 6: R code and summary from a linear regression model to predict log(seed retention time (SRT)) by log(body mass) of a species.

- c) Which unknown parameters does the model contain?
- d) What is the effect of body mass on SRT?

The body mass of T. rex has been estimated as about 7700 kg, and we can assume it behaved like a bird.

e) Predict the SRT for a T. rex using the output of model 1 (Figure 6).  $(\log(7700) = 8.95)$ 

The model fit of model 1 was checked graphically: see Figure 7.

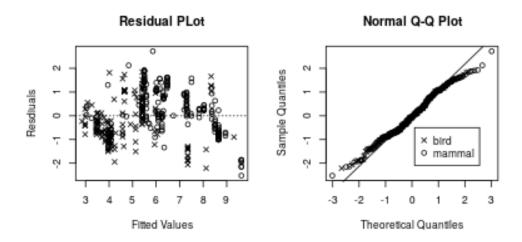

Figure 7: Residuals for a model of the effect of body mass for mammals and birds on seed retention time.

- f) How well does model 1 fit? Are there any deviations from the assumptions of the model?
- g) How could you improve the model in the light of the conclusions in qu 2f? (Other than carrying out the analyses described below)?

To follow up this initial model, two models of increasing complexity were fitted: see Figure 8 for the code.

```
> model2 <- lm(log(SRT) ~ log(Body.mass) + Taxon, data=Data)
> model3 <- lm(log(SRT) ~ log(Body.mass) * Taxon, data=Data)
```

Figure 8: R code to fit two multiple regression models to predict log(seed retention time (SRT)) against log(body mass) of a species, and its taxon (whether it is a bird or a mammal).

- h) Describe the differences between how model 1 and model 2 assume body mass and taxon (bird or mammal) affect SRT.
- i) Describe the differences between how model 2 and model 3 assume body mass and taxon (bird or mammal) affect SRT.

We have a summary of model 3 in Figure 9.

```
> summary(model3)
Call:
lm(formula = log(SRT) ~ log(Body.mass) * Taxon, data = Data)
Residuals:
     Min
               1Q
                    Median
                                 3Q
                                         Max
-2.13565 -0.53808 -0.00752 0.49367
                                     2.12382
Coefficients:
                           Estimate Std. Error t value Pr(>|t|)
(Intercept)
                            1.32220
                                       0.16185
                                                 8.169 4.59e-15 ***
                            0.54183
log(Body.mass)
                                       0.02806 19.310 < 2e-16 ***
Taxonmammal
                            3.11416
                                       0.29379
                                                10.600 < 2e-16 ***
log(Body.mass):Taxonmammal -0.25509
                                       0.03652
                                                -6.986 1.26e-11 ***
                0 '***, 0.001 '**, 0.01 '*, 0.05 '., 0.1 ', 1
Signif. codes:
Residual standard error: 0.7951 on 382 degrees of freedom
  (4 observations deleted due to missingness)
Multiple R-squared: 0.8404,
                                    Adjusted R-squared:
F-statistic: 670.3 on 3 and 382 DF, p-value: < 2.2e-16
```

Figure 9: R code and summary from a multiple regression model to predict log(seed retention time (SRT)) by log(body mass) of a species, and its taxon (bird or mammal).

- j) Draw, by hand, approximate fitted lines for the two taxa (birds and mammals), from model 3 (Figure 9). You may want to exaggerate the differences to illustrate the patterns in the fitted model.
- **k)** Predict the SRT for a *T. rex* from model 3 (assuming it is a bird).

The three models were compared in Figure 10.

1) On the basis of the comparison in Figure 10, and also the summaries of model 1 and model 3, which model do you prefer? What statistics did you take into consideration?

```
> anova(model1, model2, model3)
Analysis of Variance Table
Model 1: log(SRT) ~ log(Body.mass)
Model 2: log(SRT) ~ log(Body.mass) + Taxon
Model 3: log(SRT) ~ log(Body.mass) * Taxon
 Res.Df
            RSS Df Sum of Sq
                                               Pr(>F)
1
     384 341.08
2
     383 272.32
                                            < 2.2e-16 ***
                1
                      68.765 108.785
3
     382 241.47 1
                              48.803 0.0000000001265 ***
                      30.849
                0 '*** 0.001 '** 0.01 '* 0.05 '. '0.1 ' '1
Signif. codes:
```

Figure 10: R code and output from a comparison of models 1 to 3, to predict log(seed retention time (SRT)) by log(body mass) of a species, and its taxon.

**m)** Compare the predictions for SRT in T. rex from model 1 and model 3 (the standard error for the prediction of log(SRT) is around 0.9 in both models): what are the differences between the predictions, and how important are they?

1m Fitting Linear Models

### Description

Im is used to fit linear models. It can be used to carry out regression, single stratum analysis of variance and analysis of covariance (although aov may provide a more convenient interface for these).

#### Usage

```
\label{eq:lm} $$ \lim(\text{formula, data, subset, weights, na.action,} $$ \text{method = "qr", model = TRUE, x = FALSE, y = FALSE, qr = TRUE,} $$ \text{singular.ok = TRUE, contrasts = NULL, offset, } \ldots)$
```

## Arguments

data

formula an object of class "formula" (or one that can be coerced to that class): a symbolic description of the model to be fitted. The details of model specification are given under 'Details'.

an optional data frame, list or environment (or object coercible by as. data.frame to a data frame) containing the variables in the model. If not found in data, the variables are taken from environment(formula), typically the environment

from which 1m is called.

subset an optional vector specifying a subset of observations to be used in the fitting

process.

weights an optional vector of weights to be used in the fitting process. Should be NULL or a numeric vector. If non-NULL, weighted least squares is used with weights weights (that is, minimizing sum(w\*e^2)); otherwise ordinary least squares is

used. See also 'Details',

na.action a function which indicates what should happen when the data contain NAs. The default is set by the na.action setting of options, and is na.fail if that is unset. The 'factory-fresh' default is na.omit. Another possible value is NULL,

no action. Value na. exclude can be useful.

method the method to be used; for fitting, currently only method = "qr" is sup-

ported; method = "model.frame" returns the model frame (the same as with model = TRUE, see below).

model, x, y, qr

logicals. If TRUE the corresponding components of the fit (the model frame, the

model matrix, the response, the QR decomposition) are returned. logical. If FALSE (the default in S but not in R) a singular fit is an error.

 $\label{eq:singular} \begin{tabular}{ll} singular on the contrasts & logical. If FALSE (the default in S but not in R) a singular fit is an error. \\ contrasts & an optional list. See the contrasts.arg of model.matrix.default. \\ \end{tabular}$ 

this can be used to specify an a priori known component to be included in the linear predictor during fitting. This should be NULL or a numeric vector of length equal to the number of cases. One or more offset terms can be included in the formula instead or as well, and if more than one are specified their sum is used.

additional arguments to be passed to the low level regression fitting functions

(see below)

## Details

offset

Models for 1m are specified symbolically. A typical model has the form response ~ terms where response is the (numeric) response vector and terms is a series of terms which specifies a linear predictor for response. A terms specification of the form first + second indicates all the terms in first together with all the terms in second with duplicates removed. A specification of the form first:second indicates the set of terms obtained by taking the interactions of all terms in first with all terms in second. This is the same as first + second + first:second indicates the cross of first and second. This is the same as first + second + first:second.

If the formula includes an offset, this is evaluated and subtracted from the response.

If response is a matrix a linear model is fitted separately by least-squares to each column of the matrix.

See model.matrix for some further details. The terms in the formula will be re-ordered so that main effects come first, followed by the interactions, all second-order, all third-order and so on: to avoid this pass a terms object as the formula (see aov and demo(glm.vr) for an example).

A formula has an implied intercept term. To remove this use either  $y \sim x - 1$  or  $y \sim 0 + x$ . See formula for more details of allowed formulae.

Non-NULL weights can be used to indicate that different observations have different variances (with the values in weights being inversely proportional to the variances); or equivalently, when the elements of weights are positive integers  $w_i$ , that each response  $y_i$  is the mean of  $w_i$  unit-weight observations (including the case that there are  $w_i$  observations equal to  $y_i$  and the data have been summarized).

lm calls the lower level functions lm.fit, etc, see below, for the actual numerical computations For programming only, you may consider doing likewise.

All of weights, subset and offset are evaluated in the same way as variables in formula, that is first in data and then in the environment of formula.

## Value

1m returns an object of class "1m" or for multiple responses of class c("mlm", "1m").

The functions summary and anova are used to obtain and print a summary and analysis of variance table of the results. The generic accessor functions coefficients, effects, fitted.values and residuals extract various useful features of the value returned by lm.

An object of class "1m" is a list containing at least the following components:

coefficients a named vector of coefficients

residuals the residuals, that is response minus fitted values.

fitted.values the fitted mean values.

rank the numeric rank of the fitted linear model.
weights (only for weighted fits) the specified weights.

df.residual the residual degrees of freedom.

call the matched call.
terms the terms object used.

contrasts (only where relevant) the contrasts used.

xlevels (only where relevant) a record of the levels of the factors used in fitting.

offset the offset used (missing if none were used).

y if requested, the response used.

if requested, the model matrix used.

model if requested (the default), the model frame used.

na.action (where relevant) information returned by model.frame on the special handling

of NAs.

In addition, non-null fits will have components assign, effects and (unless not requested) qr relating to the linear fit, for use by extractor functions such as summary and effects.

## Using time series

Considerable care is needed when using 1m with time series.

Unless na.action = NULL, the time series attributes are stripped from the variables before the regression is done. (This is necessary as omitting NAs would invalidate the time series attributes, and if NAs are omitted in the middle of the series the result would no longer be a regular time series.)

Even if the time series attributes are retained, they are not used to line up series, so that the time shift of a lagged or differenced regressor would be ignored. It is good practice to prepare a data argument by ts.intersect(..., dframe = TRUE), then apply a suitable na.action to that data frame and call 1m with na.action = NULL so that residuals and fitted values are time series.

#### Note

Offsets specified by offset will not be included in predictions by predict.1m, whereas those specified by an offset term in the formula will be.

#### Author(s)

The design was inspired by the S function of the same name described in Chambers (1992). The implementation of model formula by Ross Ihaka was based on Wilkinson & Rogers (1973).

#### Dofowonoo

Chambers, J. M. (1992) *Linear models*. Chapter 4 of *Statistical Models in S* eds J. M. Chambers and T. J. Hastie, Wadsworth & Brooks/Cole.

Wilkinson, G. N. and Rogers, C. E. (1973) Symbolic descriptions of factorial models for analysis of variance. *Applied Statistics*, **22**, 392–9.

#### See Alco

summary. 1m for summaries and anova. 1m for the ANOVA table; aov for a different interface.

The generic functions coef, effects, residuals, fitted, vcov.

predict.lm (via predict) for prediction, including confidence and prediction intervals; confint for confidence intervals of parameters.

lm. influence for regression diagnostics, and glm for generalized linear models

The underlying low level functions, lm.fit for plain, and lm.wfit for weighted regression fitting. More lm() examples are available e.g., in anscombe, attitude, freeny, LifeCycleSavings, longley, stackloss, swiss.

biglm in package biglm for an alternative way to fit linear models to large datasets (especially those with many cases).

## Examples

```
require(graphics)
## Annette Dobson (1990) "An Introduction to Generalized Linear Models".
## Page 9: Plant Weight Data.
ctl <- c(4.17,5.58,5.18,6.11,4.50,4.61,5.17,4.53,5.33,5.14)
trt <- c(4.81,4.17,4.41,3.59,5.87,3.83,6.03,4.89,4.32,4.69)
group <- gl(2, 10, 20, labels = c("Ctl","Trt"))
weight <- c(ctl, trt)
lm.D9 <- lm(weight ~ group)
lm.D90 <- lm(weight ~ group - 1) # omitting intercept
anova(lm.D9)
summary(lm.D90)
opar <- par(mfrow = c(2,2), oma = c(0, 0, 1.1, 0))
plot(lm.D9, las = 1) # Residuals, Fitted, ...
par(opar)</pre>
```

### less simple examples in "See Also" above

glm

Fitting Generalized Linear Models

## Description

glm is used to fit generalized linear models, specified by giving a symbolic description of the linear predictor and a description of the error distribution

## Usage

```
glm(formula, family = gaussian, data, weights, subset,
     na.action, start = NULL, etastart, mustart, offset,
control = list(...), model = TRUE, method = "glm.fit",
      x = FALSE, y = TRUE, contrasts = NULL, ...)
 \begin{split} & \text{glm.fit(x, y, weights = rep(1, nobs),} \\ & \text{start = NULL, etastart = NULL, mustart = NULL,} \end{split} 
            offset = rep(0, nobs), family = gaussian(), control = list(), intercept = TRUE)
## S3 method for class 'glm'
weights(object, type = c("prior", "working"), ...)
```

#### Arguments

an object of class "formula" (or one that can be coerced to that class): a symformula bolic description of the model to be fitted. The details of model specification are given under 'Details' family a description of the error distribution and link function to be used in the model. For glm this can be a character string naming a family function, a family function or the result of a call to a family function. For glm. fit only the third option is supported. (See family for details of family functions.) data an optional data frame, list or environment (or object coercible by as.data.frame to a data frame) containing the variables in the model. If not found in data, the variables are taken from environment(formula), typically the environment from which glm is called. weights an optional vector of 'prior weights' to be used in the fitting process. Should be NULL or a numeric vector. an optional vector specifying a subset of observations to be used in the fitting subset na.action a function which indicates what should happen when the data contain NAs. The default is set by the na. action setting of options, and is na. fail if that is unset. The 'factory-fresh' default is na.omit. Another possible value is NULL, no action. Value na. exclude can be useful. start starting values for the parameters in the linear predictor. etastart starting values for the linear predictor. starting values for the vector of means. mustart this can be used to specify an a priori known component to be included in the offset linear predictor during fitting. This should be NULL or a numeric vector of length equal to the number of cases. One or more offset terms can be included in the formula instead or as well, and if more than one is specified their sum is used. a list of parameters for controlling the fitting process. For glm. fit this is passed control mode1 a logical value indicating whether model frame should be included as a component of the returned value method the method to be used in fitting the model. The default method "glm.fit" uses iteratively reweighted least squares (IWLS): the alternative "model.frame" returns the model frame and does no fitting. User-supplied fitting functions can be supplied either as a function or a character string naming a function, with a function which takes the same arguments as

For glm: logical values indicating whether the response vector and model matrix

used in the fitting process should be returned as components of the returned

glm.fit. If specified as a character string it is looked up from within the stats

For glm. fit: x is a design matrix of dimension n \* p, and y is a vector of

observations of length n

an optional list. See the contrasts.arg of model.matrix.default.

contrasts

logical. Should an intercept be included in the null model?

object an object inheriting from class "glm".

character, partial matching allowed. Type of weights to extract from the fitted type model object. Can be abbreviated.

For glm: arguments to be used to form the default control argument if it is not

For weights: further arguments passed to or from other methods.

A typical predictor has the form response ~ terms where response is the (numeric) response vector and terms is a series of terms which specifies a linear predictor for response. For binomial and quasibinomial families the response can also be specified as a factor (when the first level denotes failure and all others success) or as a two-column matrix with the columns giving the numbers of successes and failures. A terms specification of the form first + second indicates all the terms in first together with all the terms in second with any duplicates removed.

A specification of the form first: second indicates the set of terms obtained by taking the interactions of all terms in first with all terms in second. The specification first\*second indicates the cross of first and second. This is the same as first + second + first:second.

The terms in the formula will be re-ordered so that main effects come first, followed by the interactions, all second-order, all third-order and so on: to avoid this pass a terms object as the formula.

Non-NULL weights can be used to indicate that different observations have different dispersions (with the values in weights being inversely proportional to the dispersions); or equivalently, when the elements of weights are positive integers  $w_i$ , that each response  $y_i$  is the mean of  $w_i$  unitweight observations. For a binomial GLM prior weights are used to give the number of trials when the response is the proportion of successes: they would rarely be used for a Poisson GLM.

glm. fit is the workhorse function: it is not normally called directly but can be more efficient where the response vector, design matrix and family have already been calculated.

If more than one of etastart, start and mustart is specified, the first in the list will be used. It is often advisable to supply starting values for a quasi family, and also for families with unusual links such as gaussian("log").

All of weights, subset, offset, etastart and mustart are evaluated in the same way as variables in formula, that is first in data and then in the environment of formula.

For the background to warning messages about 'fitted probabilities numerically 0 or 1 occurred' for binomial GLMs, see Venables & Ripley (2002, pp. 197-8).

#### Value

aic

glm returns an object of class inheriting from "glm" which inherits from the class "lm". See later in this section. If a non-standard method is used, the object will also inherit from the class (if any) returned by that function.

The function summary (i.e., summary.glm) can be used to obtain or print a summary of the results and the function anova (i.e., anova.glm) to produce an analysis of variance table.

The generic accessor functions coefficients, effects, fitted.values and residuals can be used to extract various useful features of the value returned by glm.

weights extracts a vector of weights, one for each case in the fit (after subsetting and na.action). An object of class "glm" is a list containing at least the following components:

coefficients a named vector of coefficients

the working residuals, that is the residuals in the final iteration of the IWLS fit. Since cases with zero weights are omitted, their working residuals are NA

the fitted mean values, obtained by transforming the linear predictors by the fitted.values

inverse of the link function.

the numeric rank of the fitted linear model. rank

family the family object used. linear.predictors

the linear fit on link scale.

up to a constant, minus twice the maximized log-likelihood. Where sensible, the deviance

constant is chosen so that a saturated model has deviance zero.

A version of Akaike's An Information Criterion, minus twice the maximized log-likelihood plus twice the number of parameters, computed by the aic component of the family. For binomial and Poison families the dispersion is fixed at one and the number of parameters is the number of coefficients. For gaussian, Gamma and inverse gaussian families the dispersion is estimated from the residual deviance, and the number of parameters is the number of coefficients plus one. For a gaussian family the MLE of the dispersion is used so this is a valid value of AIC, but for Gamma and inverse gaussian families it is not. For

families fitted by quasi-likelihood the value is NA.

null.deviance The deviance for the null model, comparable with deviance. The null model will include the offset, and an intercept if there is one in the model. Note that

this will be incorrect if the link function depends on the data other than through the fitted mean: specify a zero offset to force a correct calculation.

iter the number of iterations of IWLS used.

weights the working weights, that is the weights in the final iteration of the IWLS fit.

the weights initially supplied, a vector of 1s if none were. prior.weights

df.residual the residual degrees of freedom.

df.null the residual degrees of freedom for the null model.

if requested (the default) the y vector used. (It is a vector even for a binomial

model.)

if requested, the model matrix.

mode1 if requested (the default), the model frame.

logical. Was the IWLS algorithm judged to have converged? converged boundary logical. Is the fitted value on the boundary of the attainable values?

the matched call. call the formula supplied. formula terms the terms object used. data the data argument. offset the offset vector used.

the value of the control argument used.

method the name of the fitter function used, currently always "glm.fit".

contrasts (where relevant) the contrasts used.

xlevels (where relevant) a record of the levels of the factors used in fitting.

(where relevant) information returned by model.frame on the special handling na.action

In addition, non-empty fits will have components qr, R and effects relating to the final weighted

Objects of class "glm" are normally of class c("glm", "lm"), that is inherit from class "1m", and well-designed methods for class "1m" will be applied to the weighted linear model at the final iteration of IWLS. However, care is needed, as extractor functions for class "g1m" such as residuals and weights do not just pick out the component of the fit with the same name

If a binomial glm model was specified by giving a two-column response, the weights returned by prior weights are the total numbers of cases (factored by the supplied case weights) and the component y of the result is the proportion of successes.

## Fitting functions

The argument method serves two purposes. One is to allow the model frame to be recreated with no fitting. The other is to allow the default fitting function glm.fit to be replaced by a function which takes the same arguments and uses a different fitting algorithm. If glm.fit is supplied as a character string it is used to search for a function of that name, starting in the stats namespace.

The class of the object return by the fitter (if any) will be prepended to the class returned by glm.

The original R implementation of glm was written by Simon Davies working for Ross Ihaka at the University of Auckland, but has since been extensively re-written by members of the R Core team.

The design was inspired by the S function of the same name described in Hastie & Pregibon (1992).

#### Reference

Dobson, A. J. (1990) An Introduction to Generalized Linear Models. London: Chapman and Hall. Hastie, T. J. and Pregibon, D. (1992) Generalized linear models. Chapter 6 of Statistical Models in S eds J. M. Chambers and T. J. Hastie, Wadsworth & Brooks/Cole.

McCullagh P. and Nelder, J. A. (1989) *Generalized Linear Models*. London: Chapman and Hall. Venables, W. N. and Ripley, B. D. (2002) *Modern Applied Statistics with S*. New York: Springer.

#### See Alco

anova. glm, summary. glm, etc. for glm methods, and the generic functions anova, summary, effects fitted.values, and residuals.

1m for non-generalized linear models (which SAS calls GLMs, for 'general' linear models).

loglin and loglm (package MASS) for fitting log-linear models (which binomial and Poisson GLMs are) to contingency tables.

bigglm in package biglm for an alternative way to fit GLMs to large datasets (especially those with many cases).

 ${\tt esoph,\,infert\,and\,predict.glm\,have\,examples\,of\,fitting\,binomial\,glms}.$ 

#### Examples